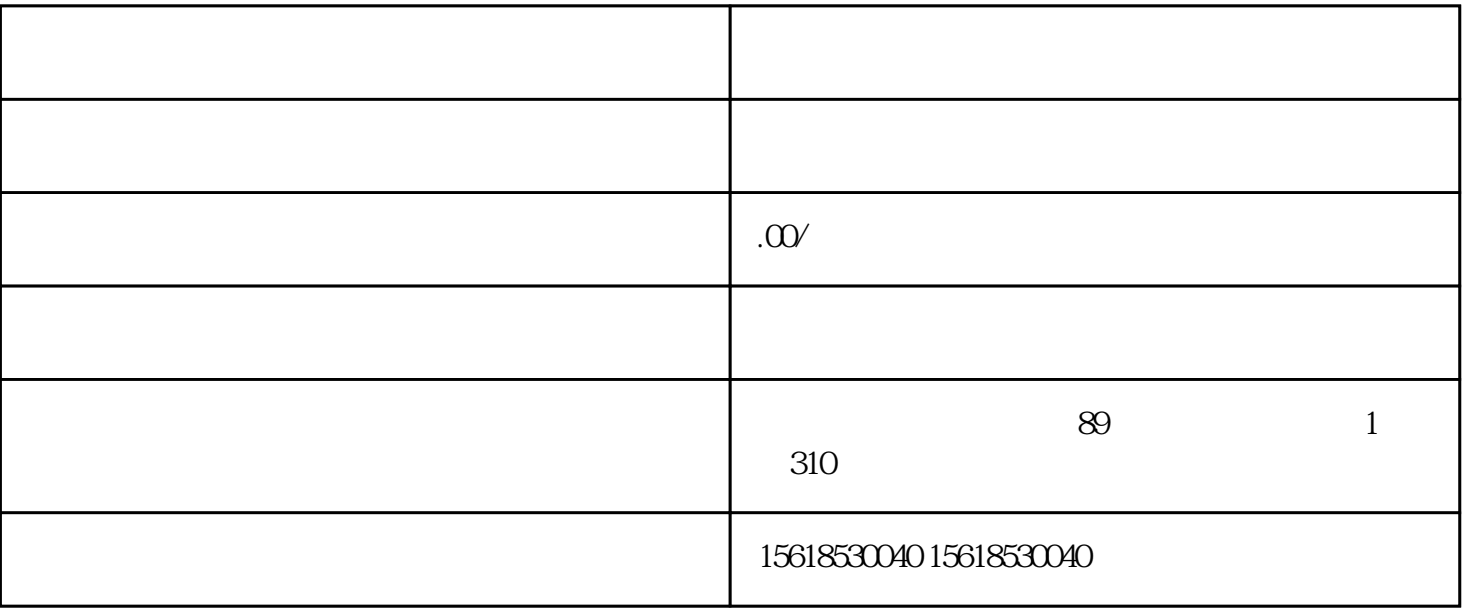

 $\mathbb{R}$ :

申请人应参照国民经济产业分类选择一个或多个小项目.中大类独立明确申请经营范围备案。国民经济产 业分类中没有标准化的新产业或者实际经营项目,可以参考政策法规.领域习惯性或技术专业参考文献提

《公司法》对经营范围的规定:经营范围中属法律法规.行政规章限制新项目,登记前必须按规定批准。

 $\frac{u}{\sqrt{2}}$  and  $\frac{u}{\sqrt{2}}$  and  $\frac{u}{\sqrt{2}}$  and  $\frac{u}{\sqrt{2}}$ 

 $\mu$ ,  $\mu$ 

 $\frac{1}{2}$  and  $\frac{1}{2}$  and  $\frac{1}{2}$  a

 $*$ 

须持审批文件.证书即可操作。

分号";"写完后,用句点切分"。"末尾。

企业的经营范围应当包括或者反映企业名称中的企业或者经营特点。跨行业经营企业,其经营范围内的\*

 $1.$ 

者来<br>在人民的法院的许多情况来看,

2.经营范围越多越好

 $3 \sim$ 

 $\mu$ 

互联网技术技术领域:计算机技术技术.互联网技术.电子技术.新能源开发技术.石油钻采技术性.XX制造业 .  $\frac{1}{2}$ 

医疗机械:健康服务.身心健康咨询.医疗机械.电子产品.仪表设备.机械设备及配件等。

文化艺术广告:电影制作公司:.拍摄.发售.广播;广播电视节目.电视剧制作;机构文化艺术交流主题活 动;广告设计制作.设计方案.公布.代理商;电脑图文设计;办公标志;展览服务。

 $\vdots$  and a set of the contract of the contract of the contract of the contract of the contract of the contract of the contract of the contract of the contract of the contract of the contract of the contract of the contra